## SAP ABAP table T799BCFG {Form Group - Output Type - Customizing}

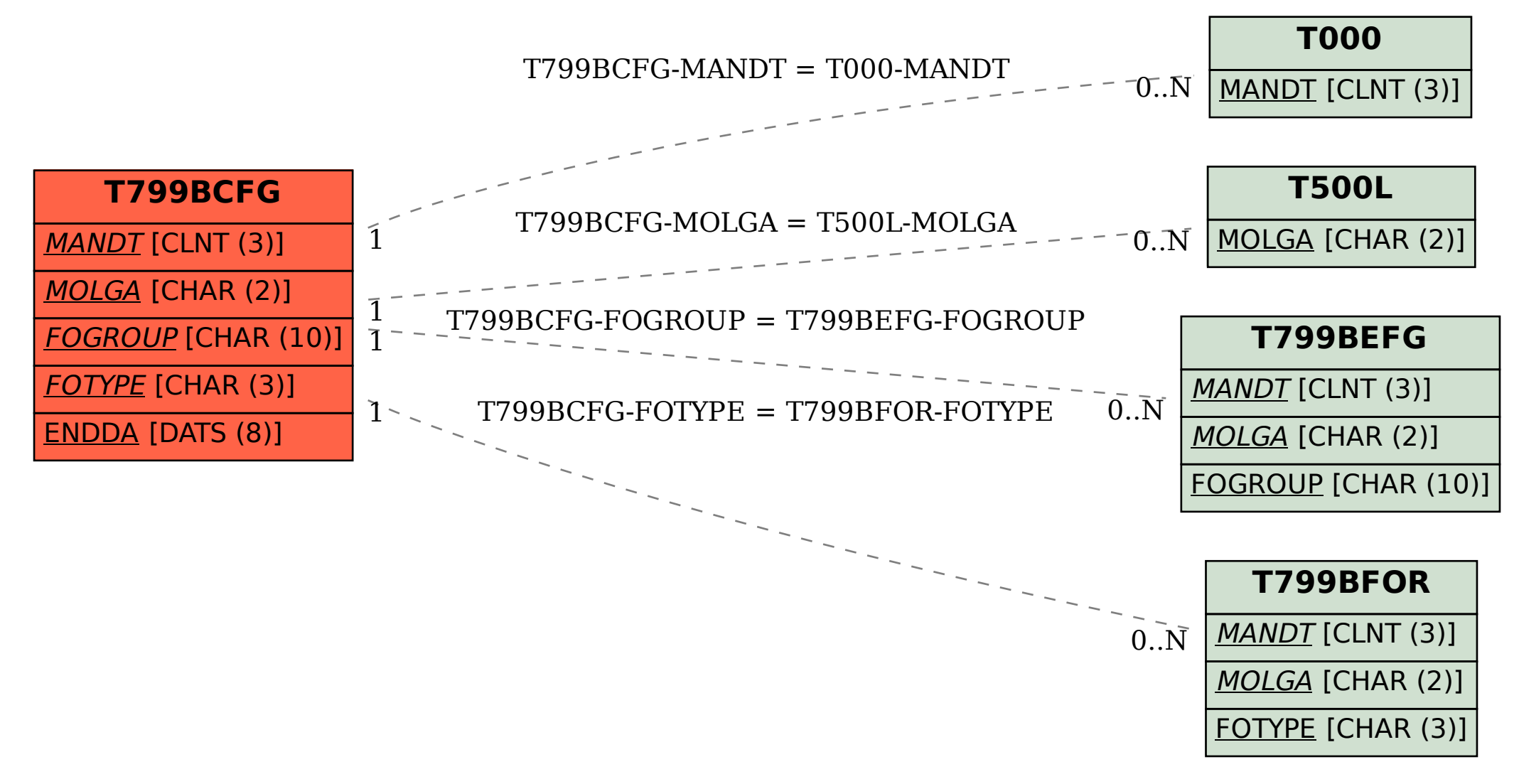